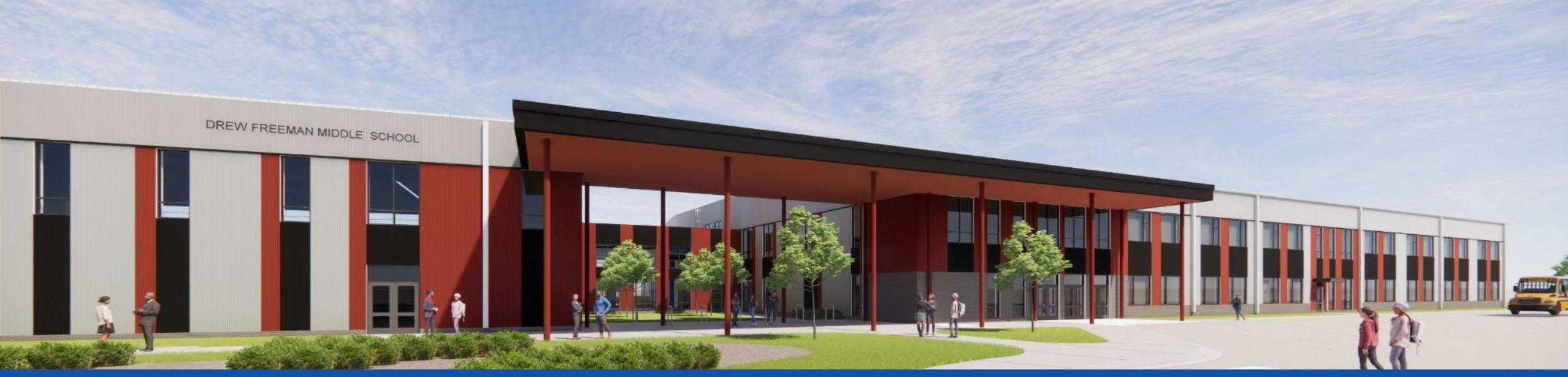

PGCPS . **ENGAGER . CONCEVOIR . CONSTRUIRE . COMMUNIQUER .** PGCPS

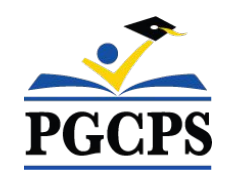

## **COLLÈGE DREW-FREEMAN**

Réunion de mise à jour sur la construction | 4 Mai à 19 h 00

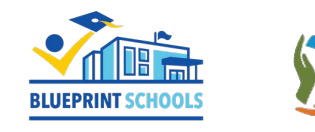

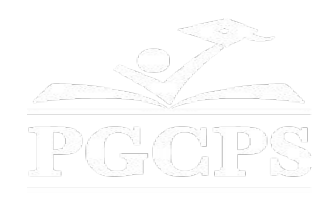

### SERVICIOS DE INTERPRETACIÓN *INTERPRETING SERVICES*

La interpretación simultánea está disponible en español. Simultaneous interpretation is available in Spanish.

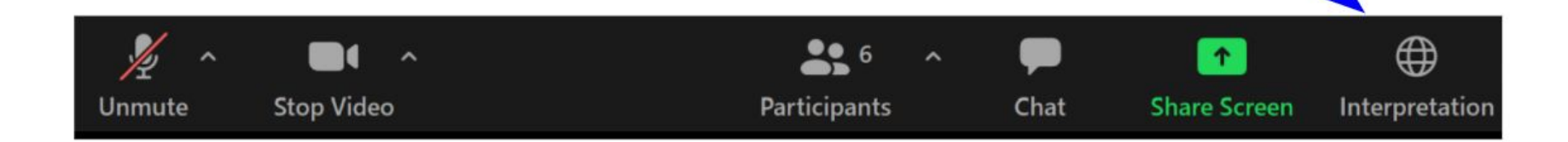

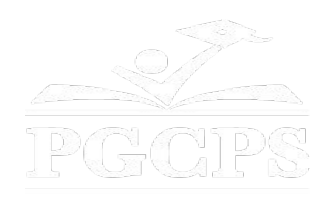

### SERVICIOS DE INTERPRETACIÓN *INTERPRETING SERVICES*

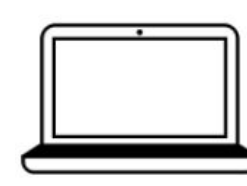

On a computer-- At the bottom of the screen will be an interpretation globe. Click that globe and then select Spanish.

En una computadora-- En la parte baja de la pantalla habrá un globo de interpretación. Haga clic en ese globo y seleccione "Spanish."

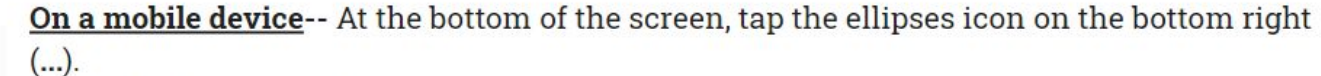

- Tap Language Interpretation.
	- Tap Spanish.

En un dispositivo móvil-- En la parte baja de la pantalla, toca el icono de elipses en la parte baja derecha (...).

- Toque Language Interpretation.
- Toque Spanish.

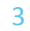

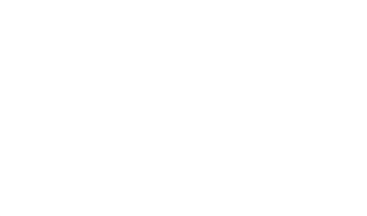

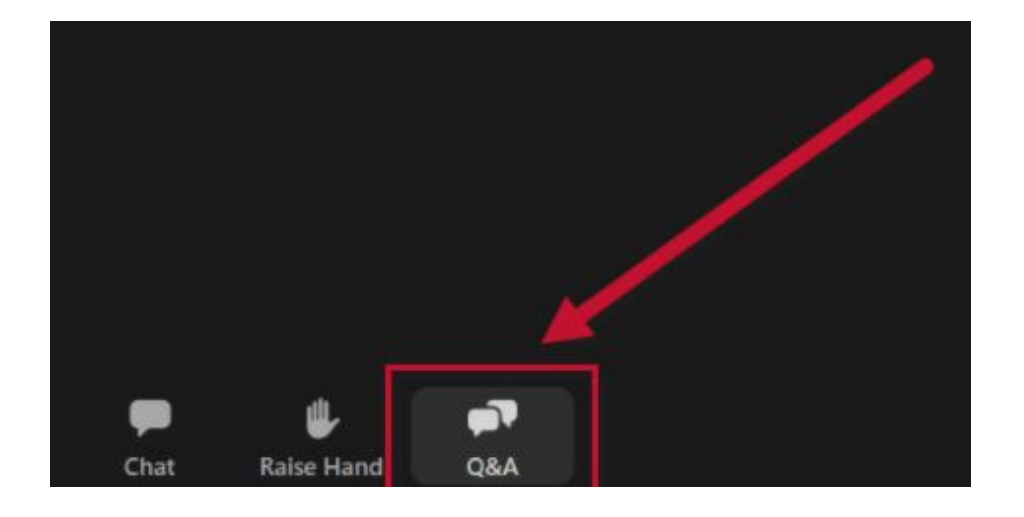

### **Votre opinion compte.**

- Veuillez saisir vos questions/commentaires dans la partie des questions et réponses de Zoom.
- Les questions et les réponses de cette réunion publique seront affichées sur pgcpsblueprintschools.com.

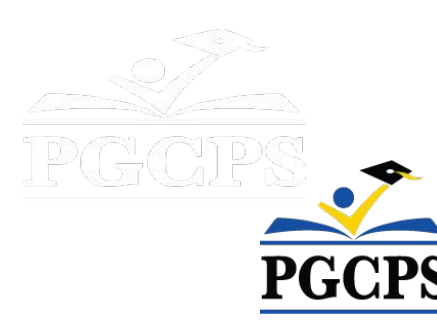

#### **Notre engagement**

PGCPS agit rapidement pour offrir des environnements d'apprentissage sûrs, modernes et durables à nos élèves, enseignants et communautés.

Grâce à une approche à trois volets, l'amélioration des immobilisations traditionnelles, les rénovations par étapes et la première approche de conception-construction-entretien P3 des écoles publiques du pays, autrement connue sous le nom de Programme directeur des écoles, nous sommes sur la bonne voie pour livrer plus de 25 installations scolaires modernisées en seulement 10 années.

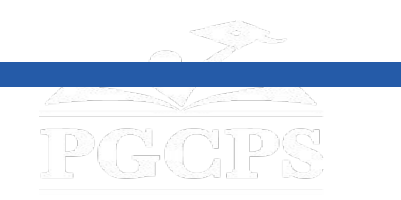

**Agenda|**Présentations des équipes|Aperçu de la construction|Mise à jour des opération|Questions et réponse

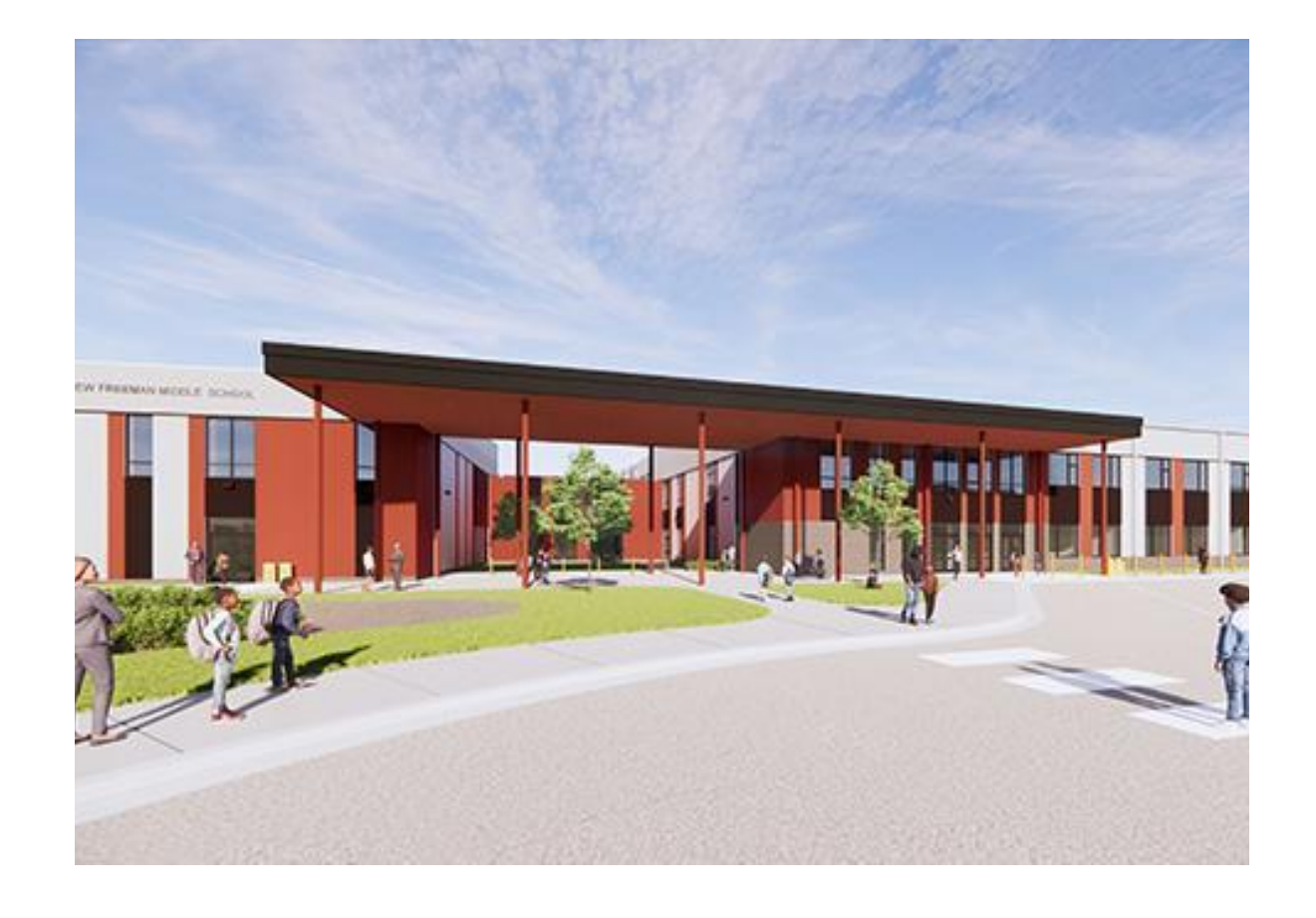

#### **Agenda**

- Présentations des équipes
- Aperçu de la construction
- Mise à jour des opérations
- Questions et réponses

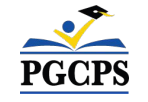

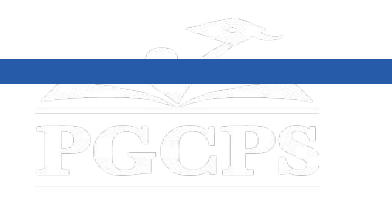

Agenda**|Présentations des équipes**|Aperçu de la construction|Mise à jour des

opération|Questions et réponse

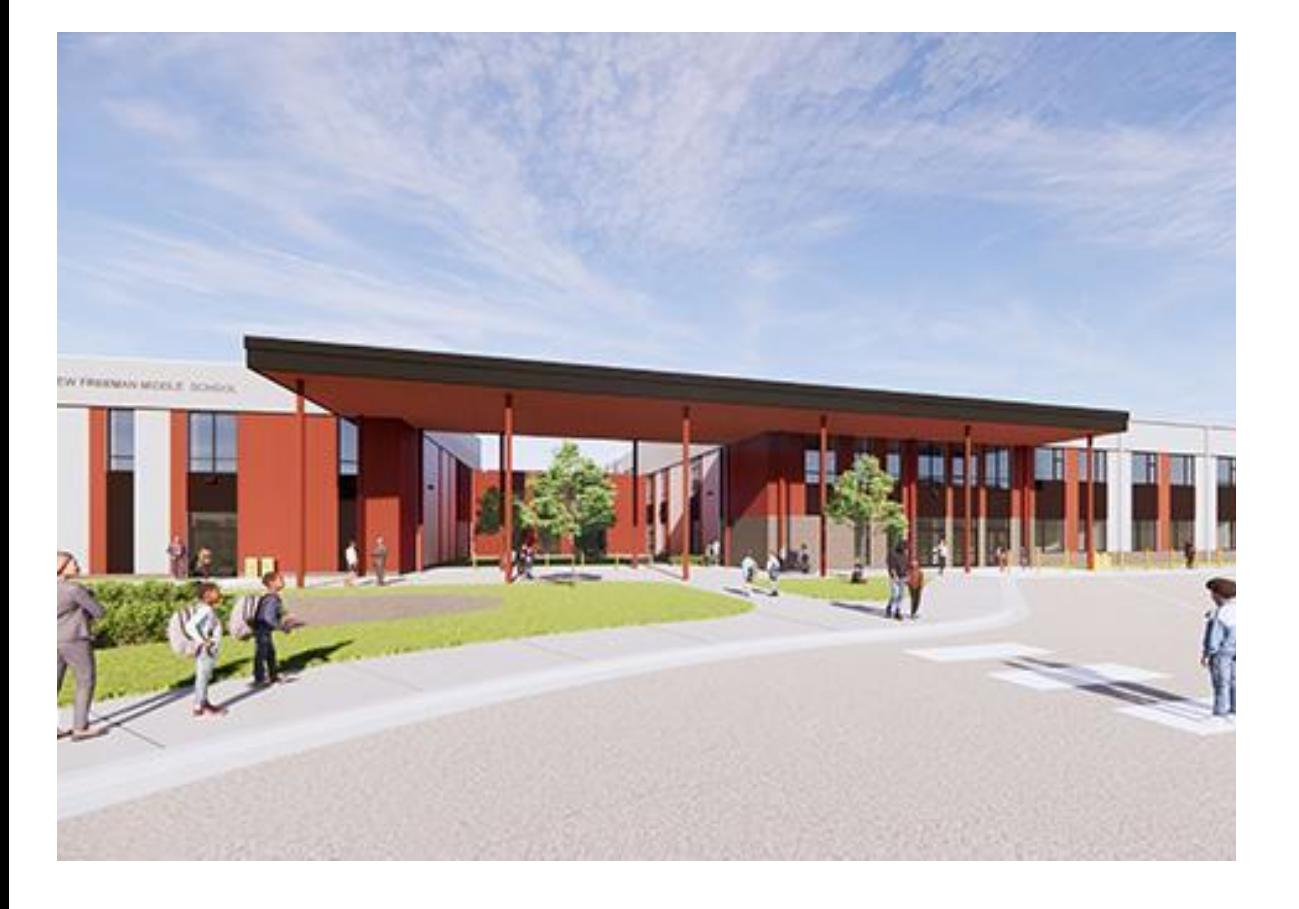

### **Présentations des équipes**

- **● Jason Washington**, *Directeur, Plan directeur des écoles*
- **● Christian Broyles**, *Chef de projet, Gilbane Building Co.*
- **● Mark Blanchard** *Responsable de projet, Gilbane Building Co.*
- **● Amber Brown**, *Responsable de projet, Brailsford & Dunlavey*
- **● Natasha Kyler,** *Directrice du collège Drew-Freeman*

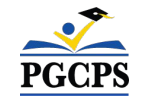

**Agenda|**Présentations des équipes|**Aperçu de la construction**|Mise à jour des

opération|Questions et réponse

# **Aperçu de la**

## **construction**

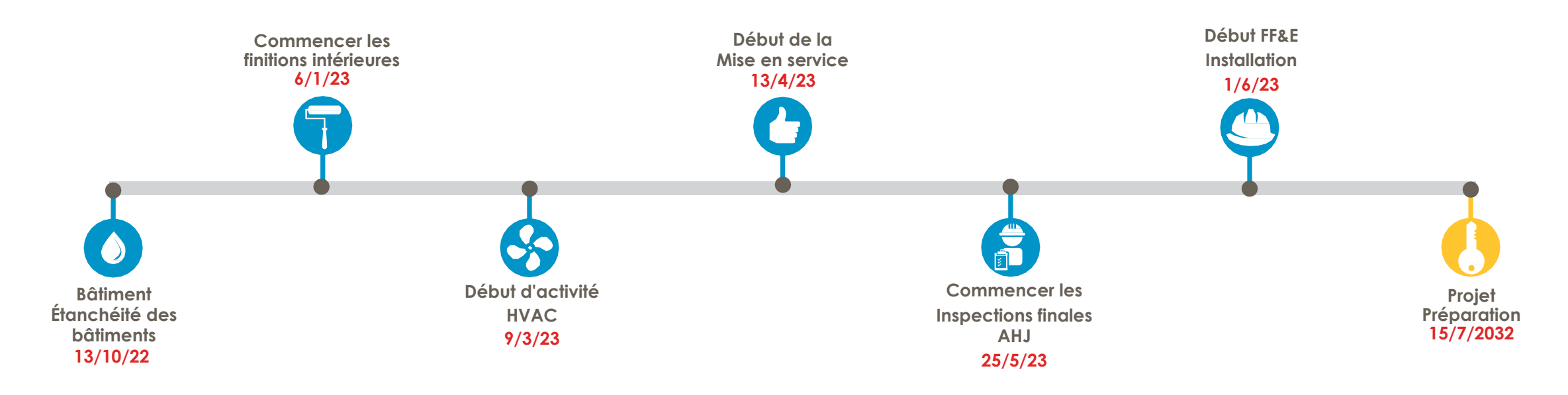

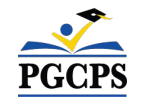

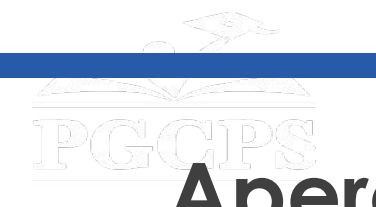

PGCP:

Agenda**|**Présentations des équipes|**Aperçu de la construction**|Mise à jour des

opération|Questions et réponse

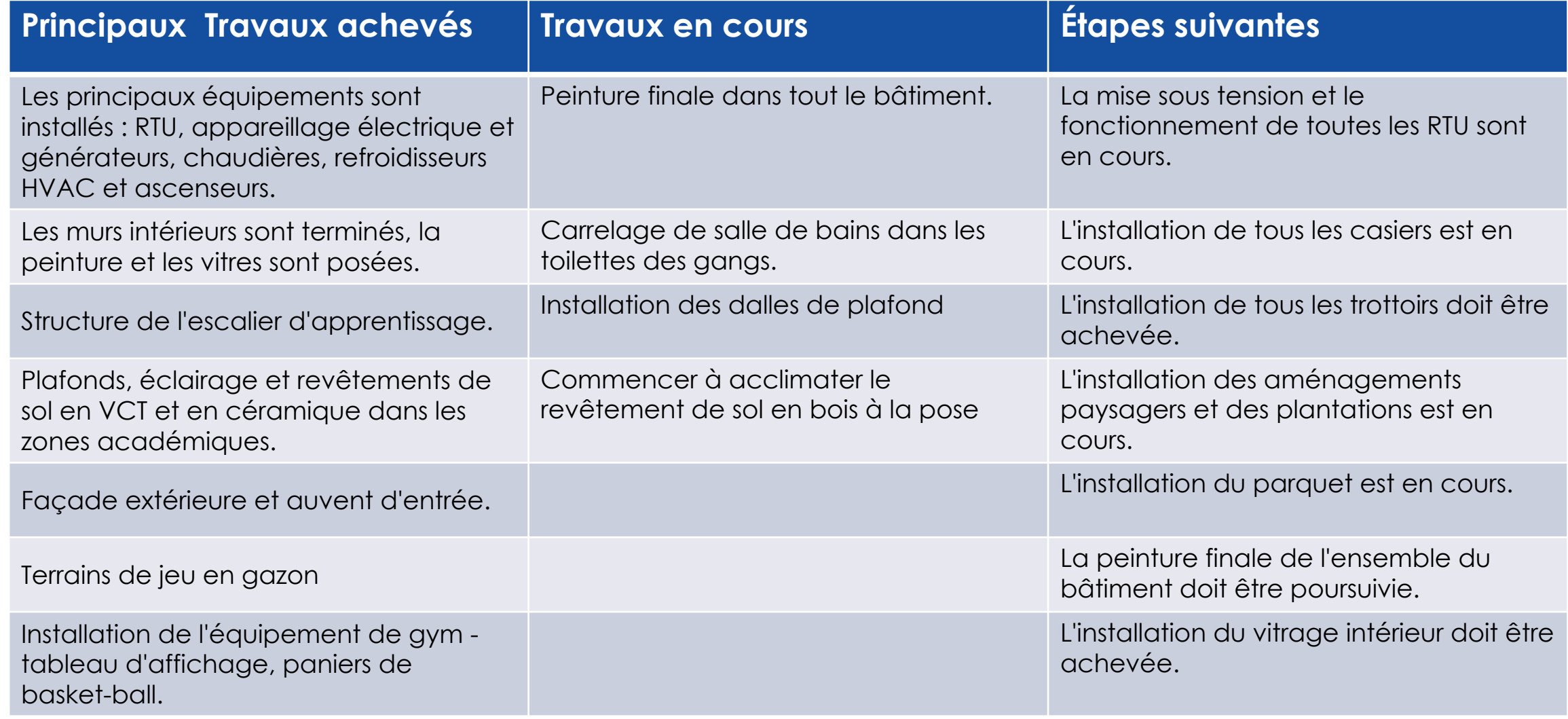

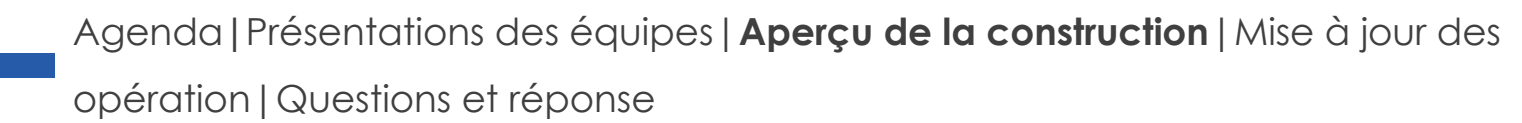

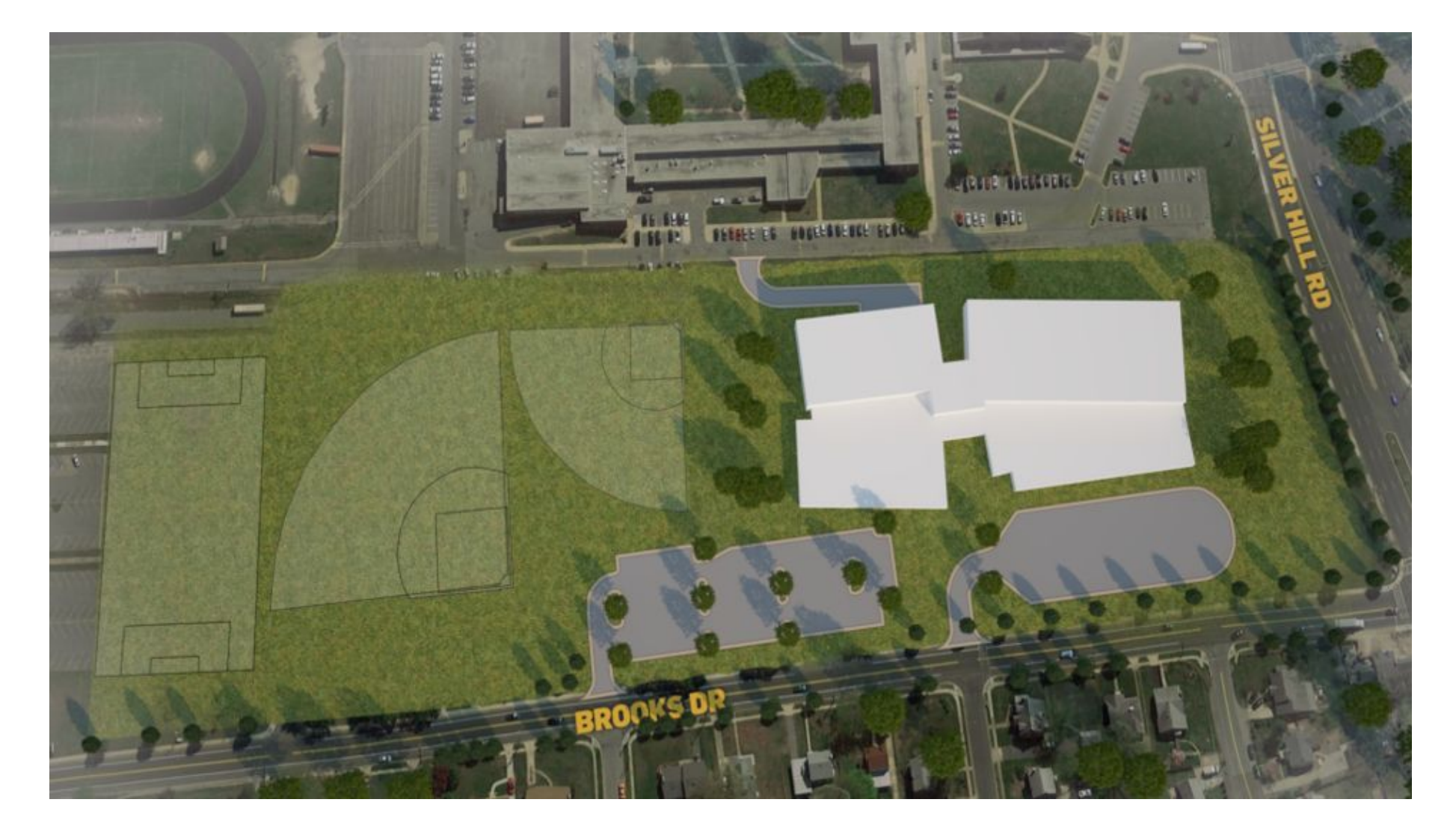

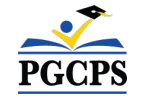

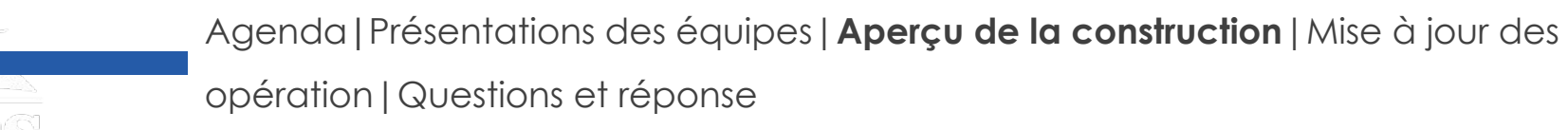

## **Aperçu de la construction**

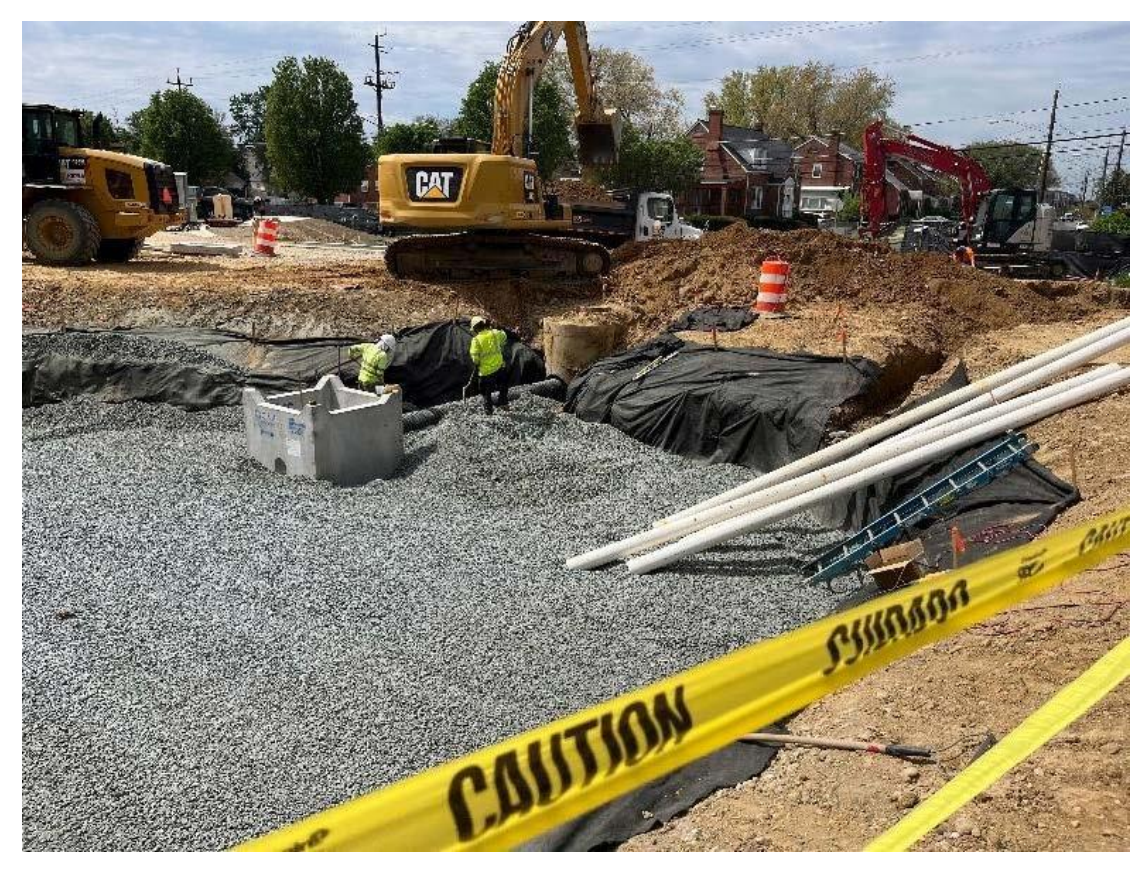

*Gestion des eaux pluviales / Biorétention* 

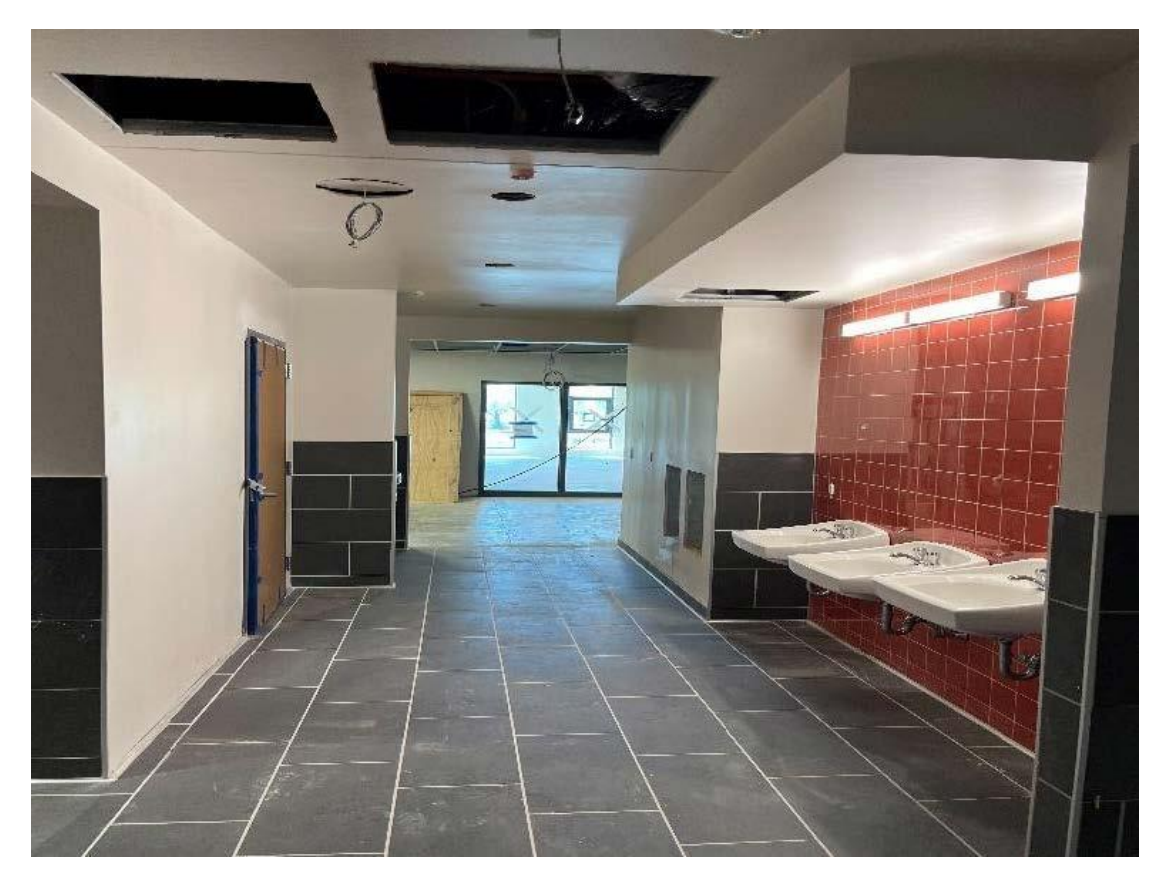

*Toilettes collectives - Carreaux de céramique, pose de VCT*

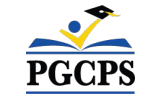

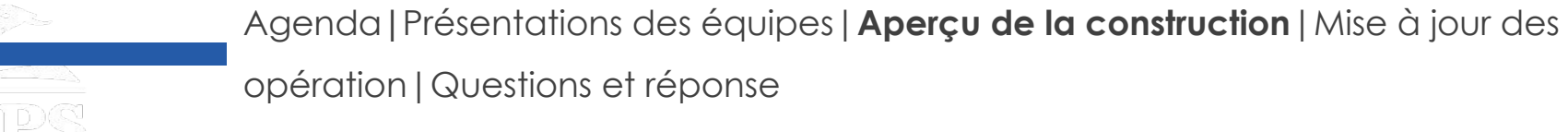

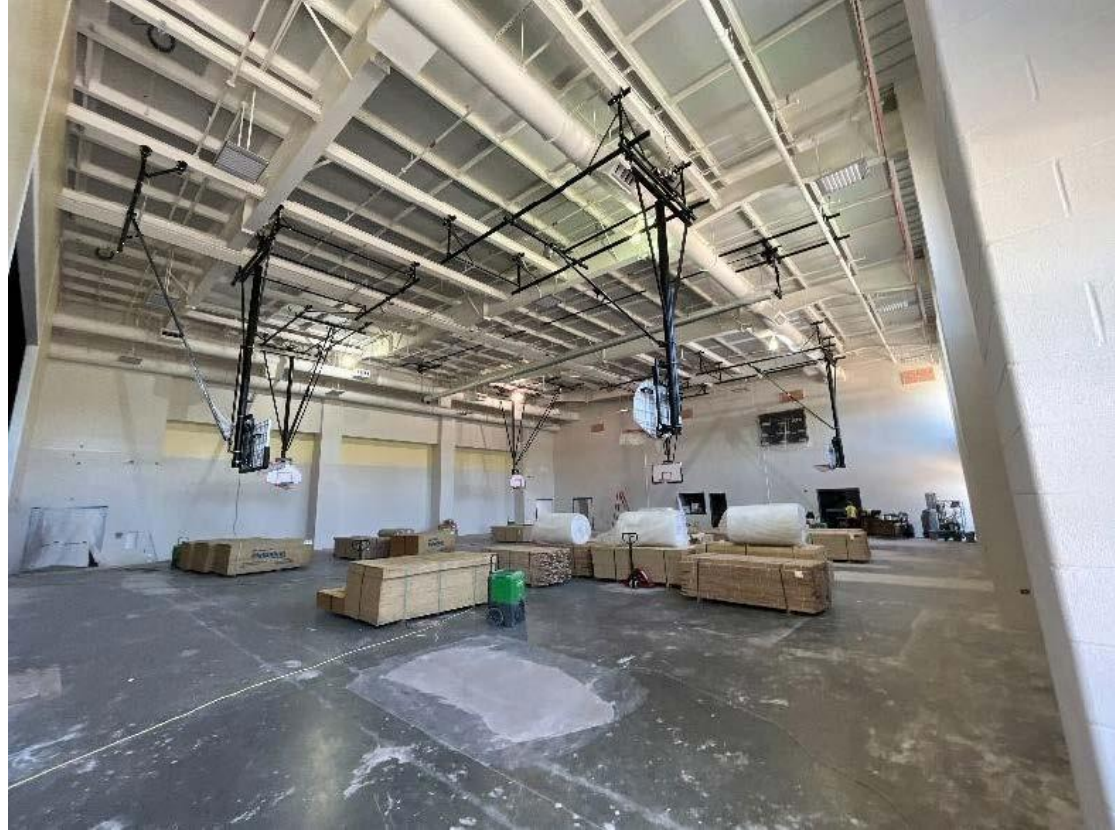

*Préparation du sol du gymnase, installation d'un panier de basket-ball*

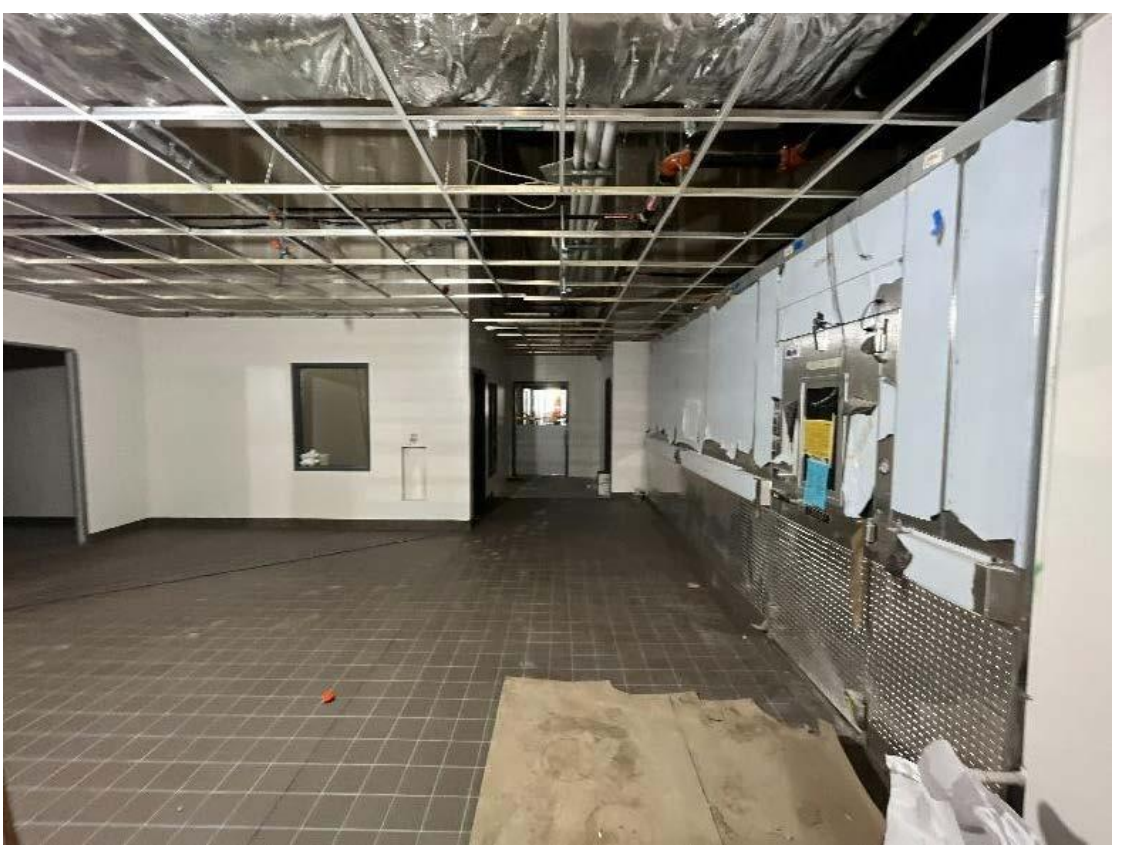

*Toilette collective - Plafond fermé, Installation de plomberie*

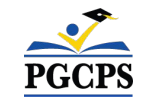

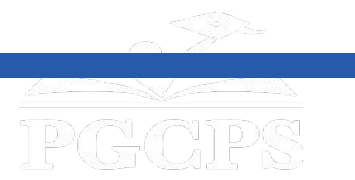

Agenda**|**Présentations des équipes|**Aperçu de la construction**|Mise à jour des opération|Questions et réponse

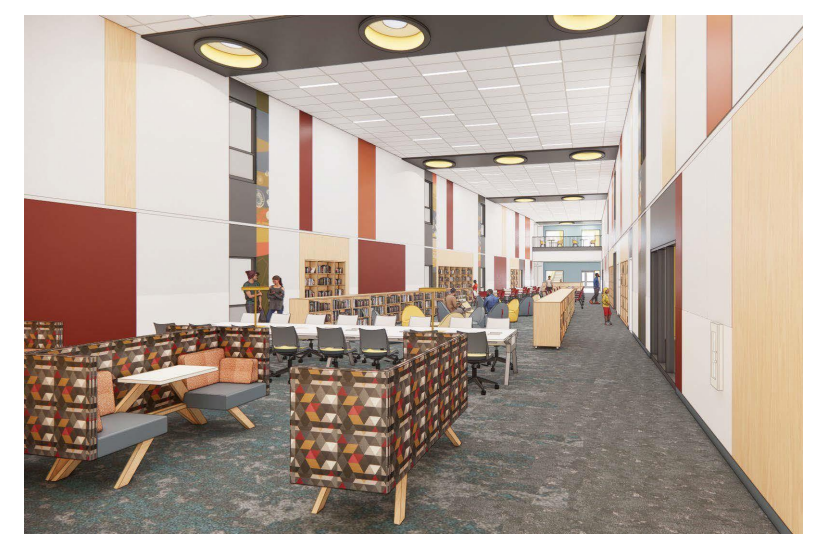

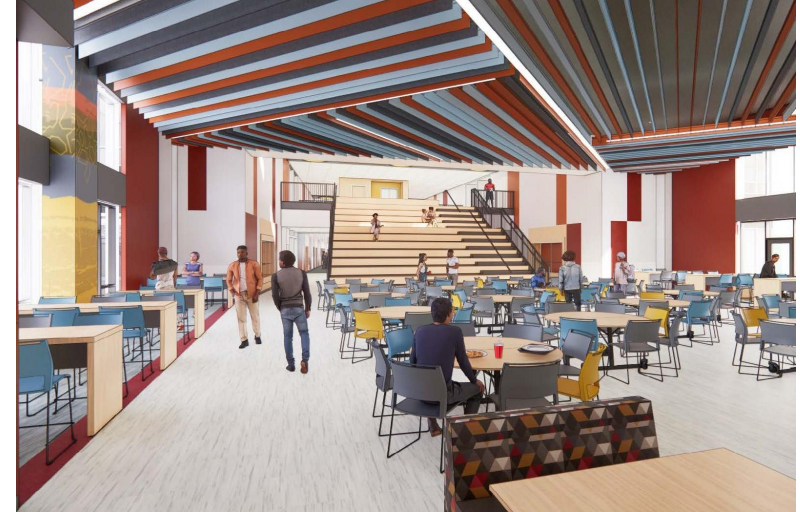

*Escalier de salle à manger et d'apprentissage Centre de média Espace de collaboration*

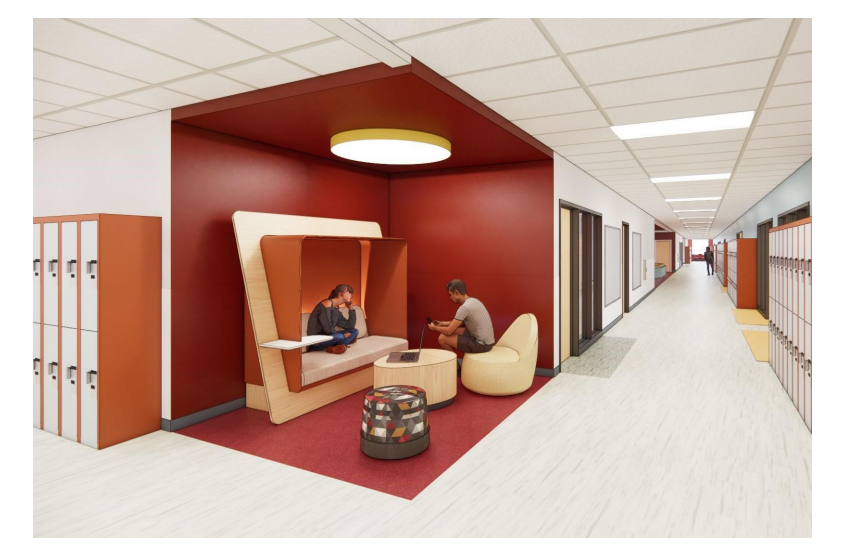

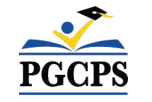

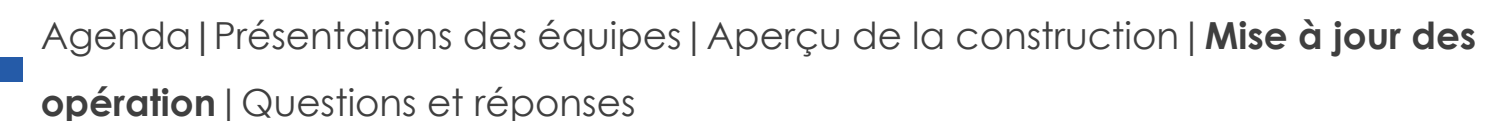

## **Mise à jour des opérations**

### **Programmation scolaire**

- L'horaire des cloches et la politique en matière d'uniformes resteront les mêmes.
- Les décisions relatives aux programmes supplémentaires seront prises et communiquées par le directeur de l'école à l'approche du début de l'année scolaire.

### **Muraliste**

- Le muraliste du Collège Drew-Freeman sera Brandon Donahue. M. Donahue est un artiste multidisciplinaire primé dont le travail est ancré dans l'engagement communautaire. M. Donahue est également professeur adjoint d'art à l'université du Maryland.
- Pour en savoir plus sur M. Donahue et voir son travail, visitez son site web à l'adresse [brandonjaquezdonahue.com](https://brandonjaquezdonahue.com/home.html).

### **Projet d'investissement communautaire**

● La sélection du projet d'investissement communautaire commencera après le début de l'année scolaire. De plus amples informations seront communiquées prochainement.

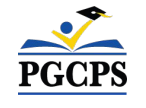

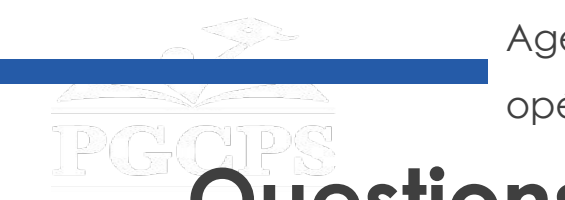

Agenda**|**Présentations des équipes|Aperçu de la construction|Mise à jour des opération|**Questions et réponses**

## **Questions et Réponses**

- Veuillez saisir vos questions/commentaires dans la partie des questions et réponses de Zoom.
- Les questions et les réponses de cette réunion publique seront publiées sur la page du projet scolaire à [bit.ly/PGCPSBlueprint.](https://bit.ly/PGCPSBlueprint)
- Si vous avez d'autres questions, veuillez les soumettre au moyen du formulaire de questions sur les écoles du plan principal à [bit.ly/Blueprint-QA.](https://bit.ly/Blueprint-QA)

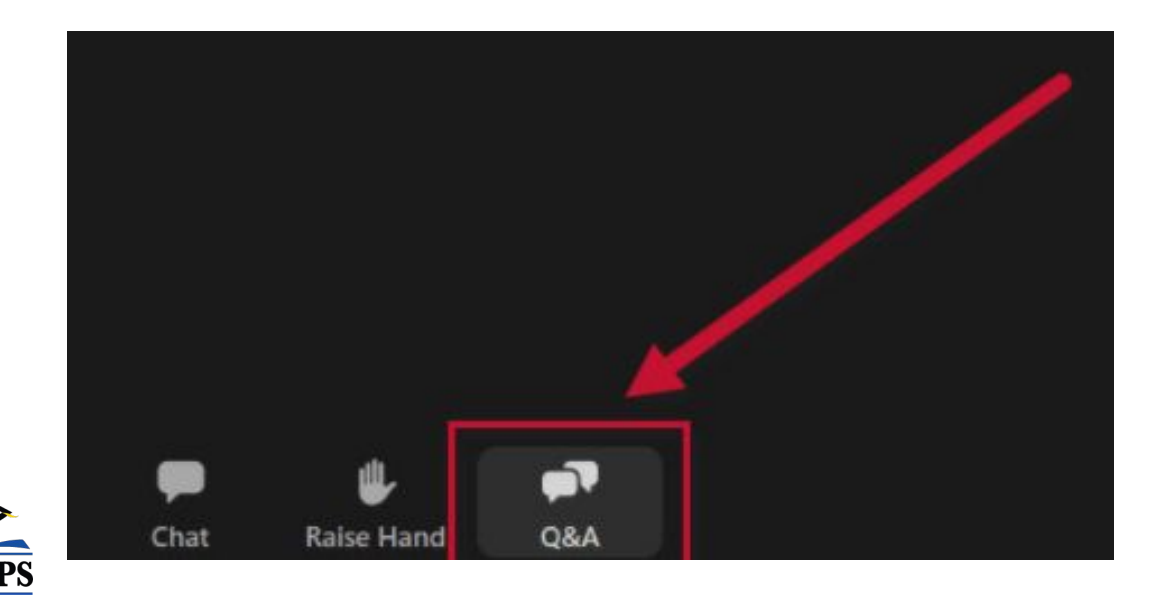

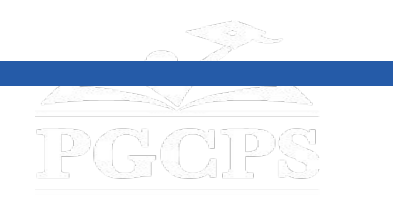

Agenda|Présentations des équipes|Aperçu de la construction|Mise à jour des opération|Questions et réponses

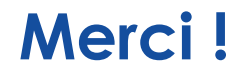

### **[Pour soumettre des questions supplémentaires et voir la](http://bit.ly/PGCPSBlueprint)  présentation d'aujourd'hui, veuillez consulter [www.pgcpsblueprintschools.com](http://bit.ly/PGCPSBlueprint)**

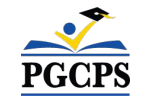